SIMATIC S7-1500 CPU 1507S CPU 1508S

**石房** 

标准 CPU:

 $\text{STEP 7}$  $R_{\rm L}$  $PLC$ PLC STEP 7 V55 CN

setup.exe

PG/PC PLC 1 PG/PC PLC CPU 如,通过多点接口)。 (2)必须可以访问 PLC。为将块下载给 PLC,在项目的对象属性对话框 STEP 7  $\overline{3}$  4 CPU  $STOP$  RUN-P RUN-P  $CPU$  $CPU$  STOP CPU STOP 1 Windows XP PC 512MB 600MHz 1GB 2 Windows Server 2003 PC 1GB 2.4GHz 3 Windows 7 PC 1GB 1GB 2GB 61.22 STEP 7 V5.5 STEP 7 V5.5  $STEP 7V5.1 V5.3 V5.4$  STEP 7 STEP 7 V5.3 Windows 95/98ME  $N$ indows  $\sim$ 

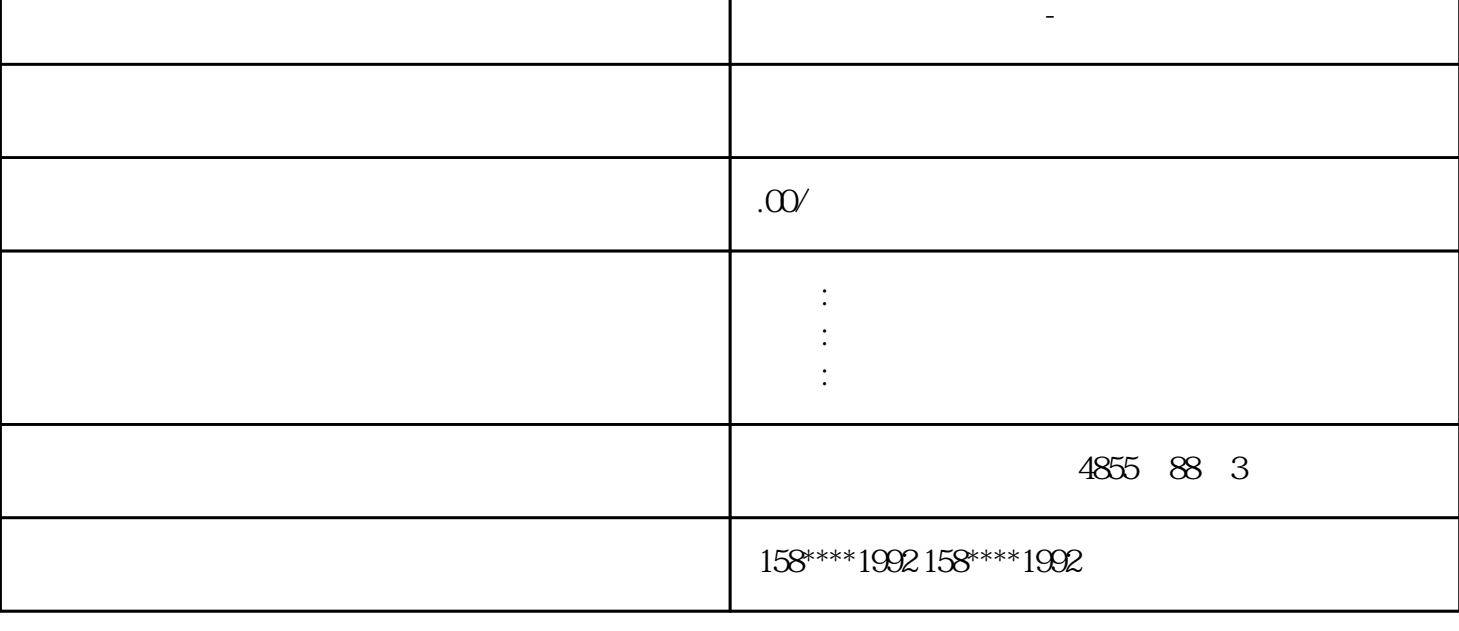

IPC427E Intel Xeon

 $S7$  /

IEC

IEC 定时器

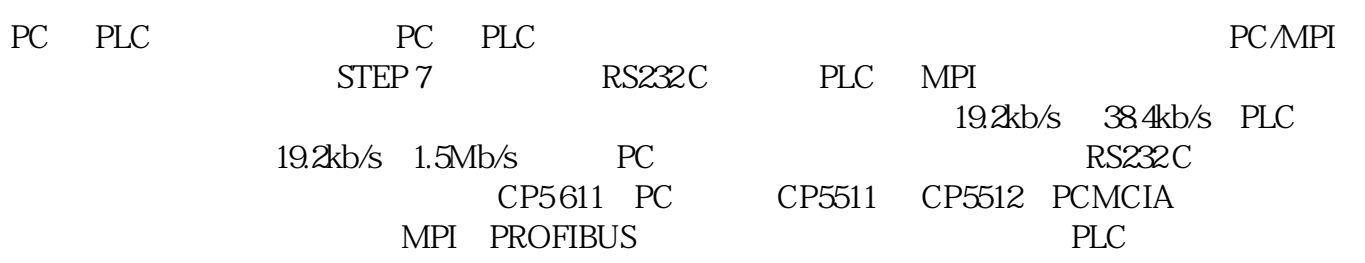

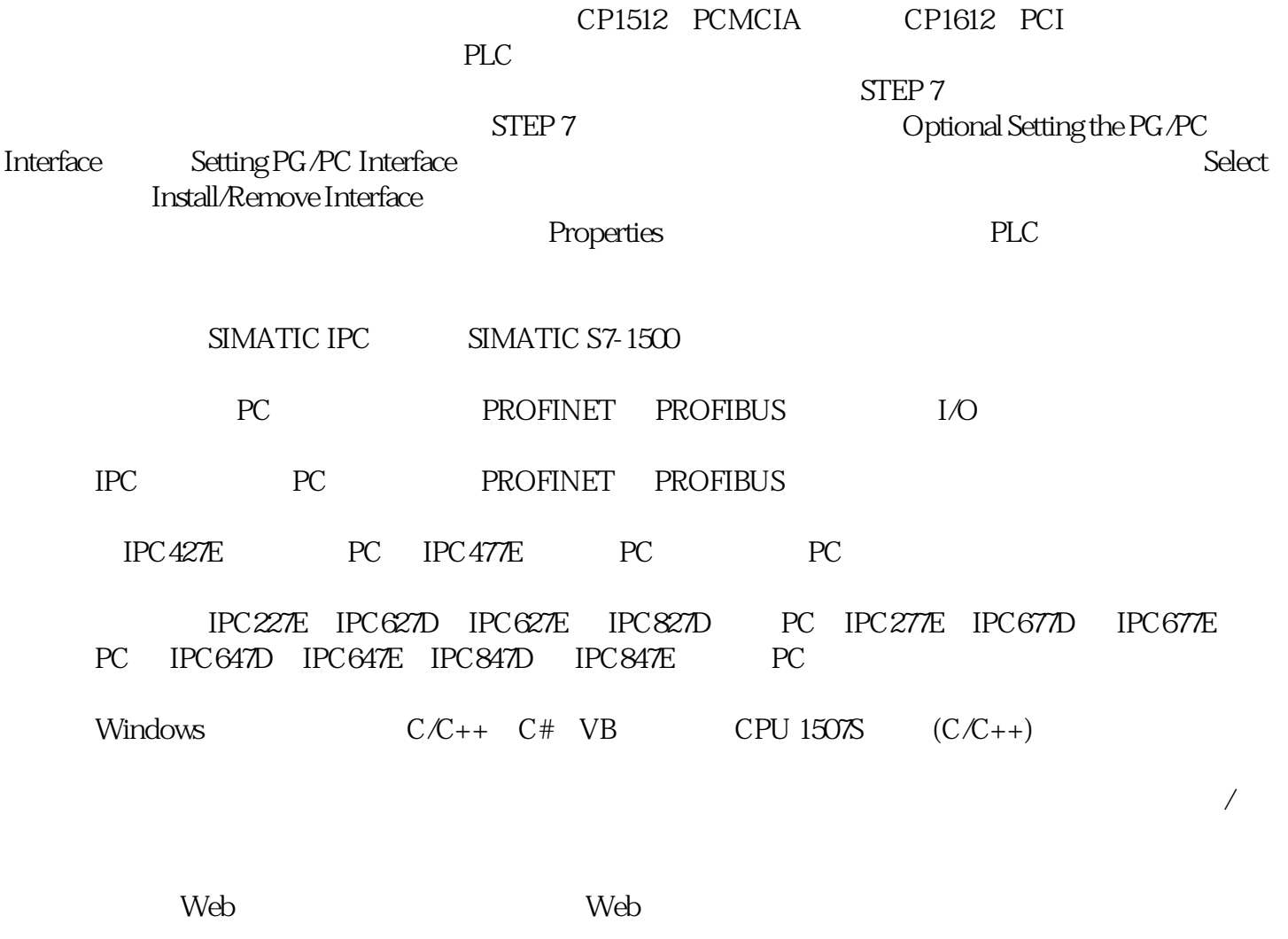

OPC UA Server( $\,$ 

 $\overline{a}$